## Politechnika Krakowska im. Tadeusza Kościuszki

# Karta przedmiotu

obowiązuje studentów rozpoczynających studia w roku akademickim 2018/2019

Wydział Inżynierii Lądowej

Kierunek studiów: Budownictwo Profil: Ogólnoakademicki Profil: Ogólnoakademicki Profil: Ogólnoakademicki

Forma sudiów: niestacjonarne **Kod kierunku: BUD** 

Stopień studiów: II

Specjalności: Zastosowania informatyki w budownictwie

### 1 Informacje o przedmiocie

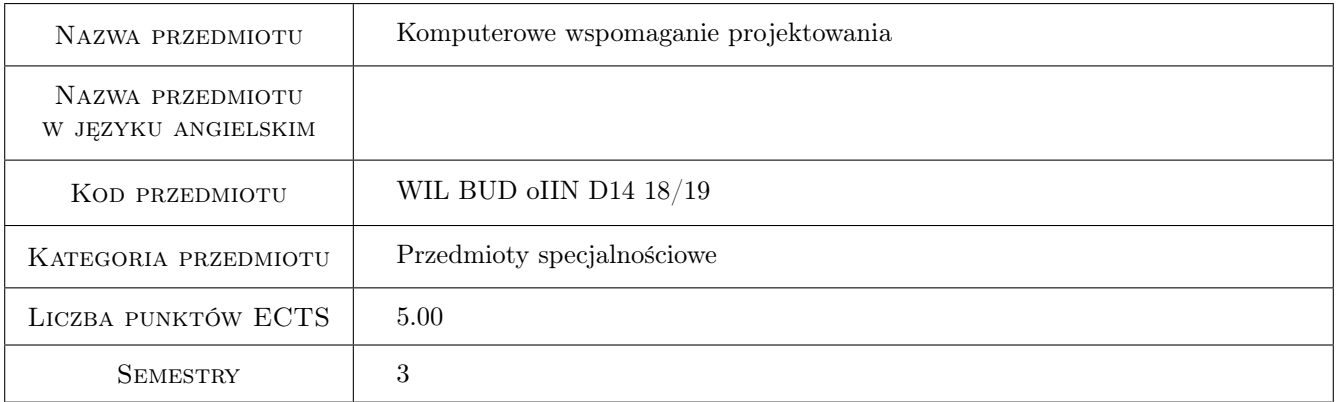

## 2 Rodzaj zajęć, liczba godzin w planie studiów

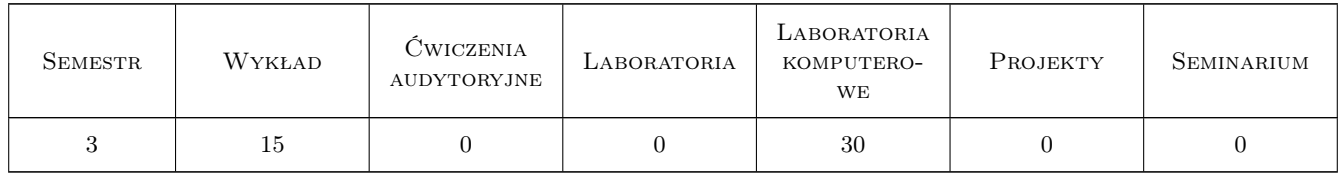

### 3 Cele przedmiotu

Cel 1 Znajomosc różnych metod komputerowego wspmagania projektowania, formatów i wymiany danych

Cel 2 Umiejetnosc wykonania modelu terenu w Civil 3D

Cel 3 Umiejetnosc wykonania modelu konstrukcyjnego mostu we wspólpracy Revit z Civil 3D

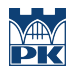

Cel 4 Znajomość podstaw baz danych i GIS

## 4 Wymagania wstępne w zakresie wiedzy, umiejętności i innych kompetencji

1 Podstawy Informatyki

2 Grafika Inżynierska

### 5 Efekty kształcenia

EK1 Wiedza Znajomosc różnych metod komputerowego wspmagania projektowania, formatów i wymiany danych

EK2 Umiejętności Umiejetnosc wykonania modelu terenu w Civil 3D

EK3 Umiejętności Umiejetnosc wykonania modelu konstrukcyjnego mostu we wspólpracy Revit z Civil 3D

EK4 Wiedza Znajomość podstaw baz danych i GIS

### 6 Treści programowe

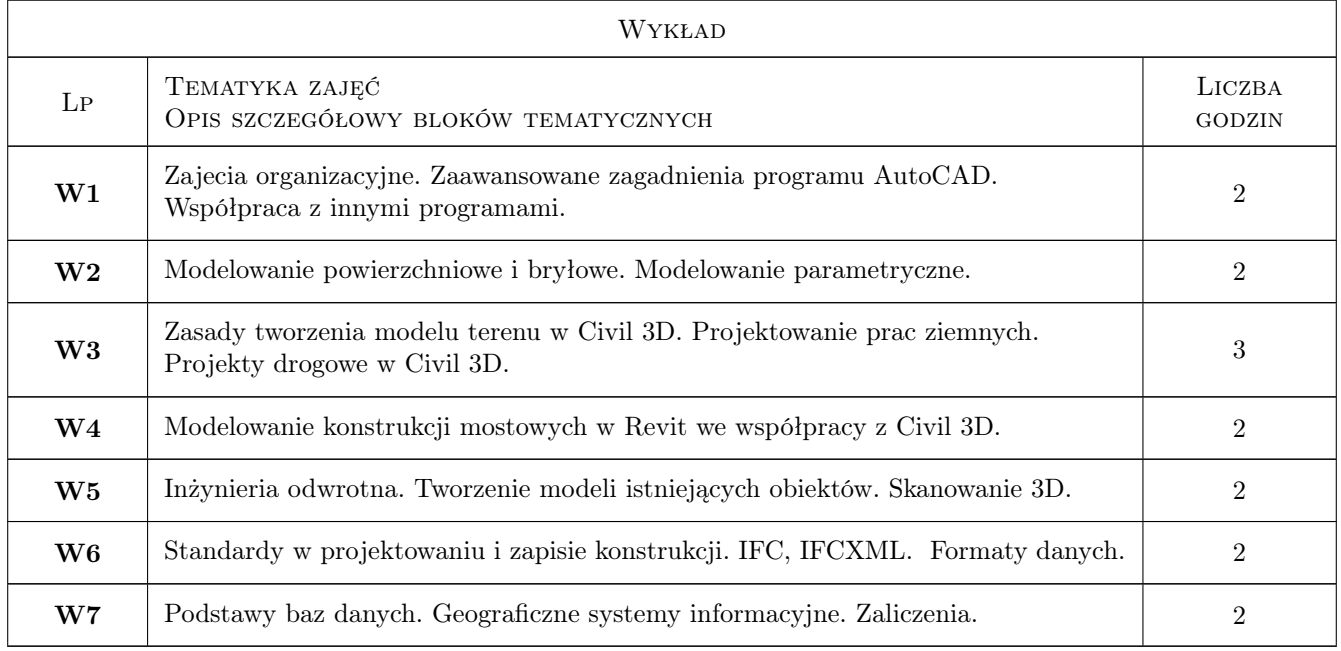

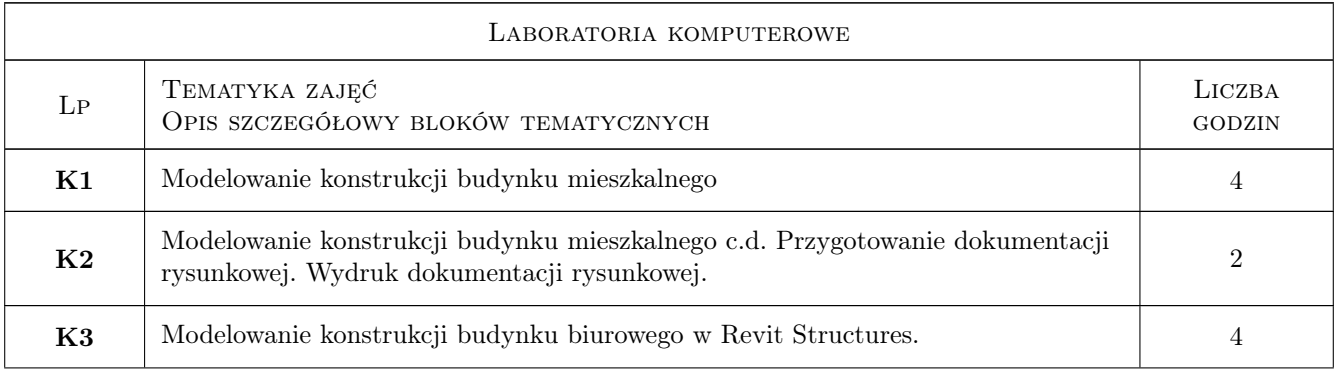

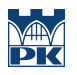

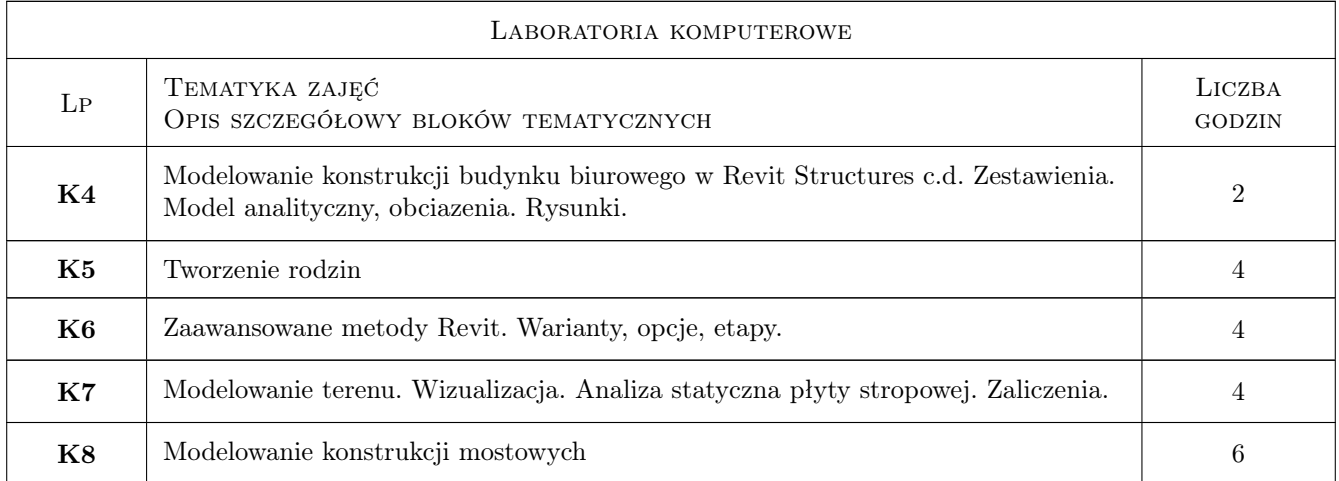

## 7 Narzędzia dydaktyczne

- N1 Ćwiczenia laboratoryjne
- N2 Wykłady
- N3 Konsultacje

## 8 Obciążenie pracą studenta

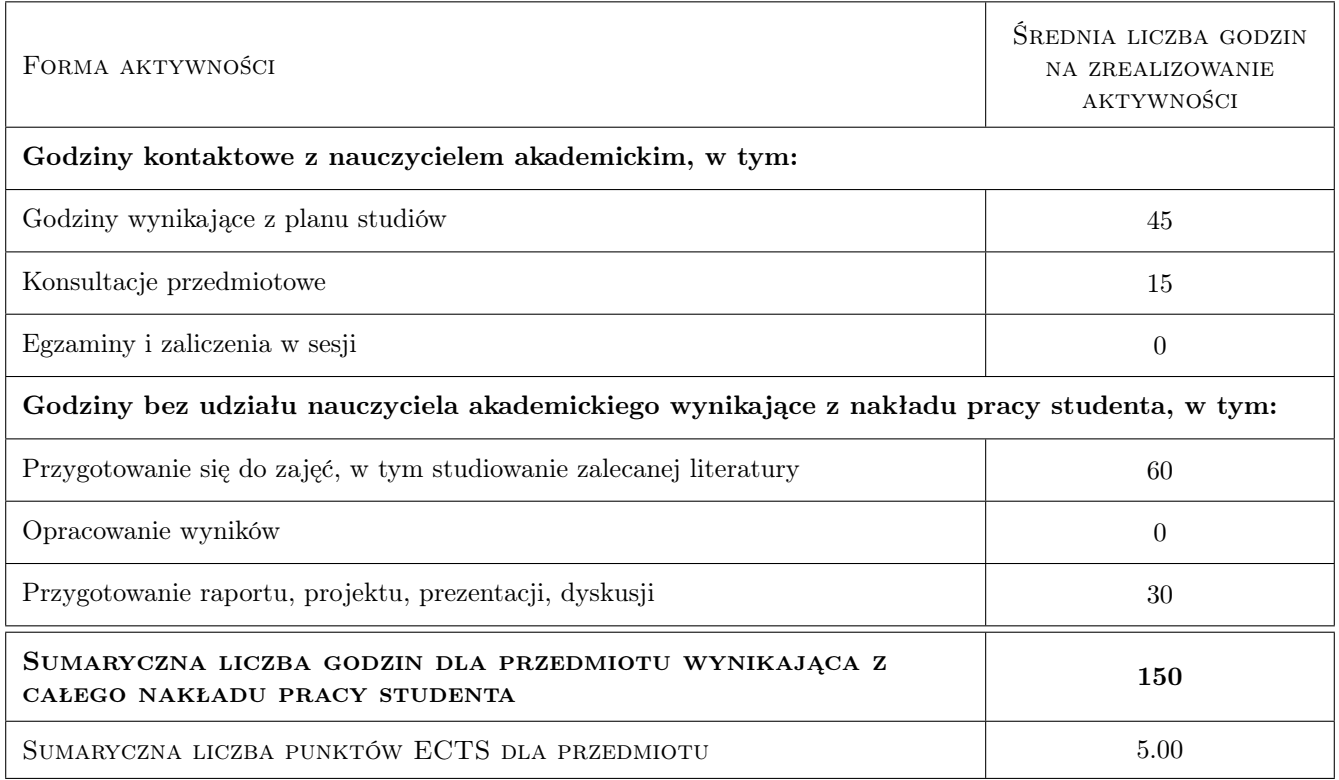

## 9 Sposoby oceny

#### Ocena formująca

F1 Test

F2 Ćwiczenie praktyczne

F3 Projekt indywidualny

#### Ocena podsumowująca

P1 Średnia ważona ocen formujących

#### Kryteria oceny

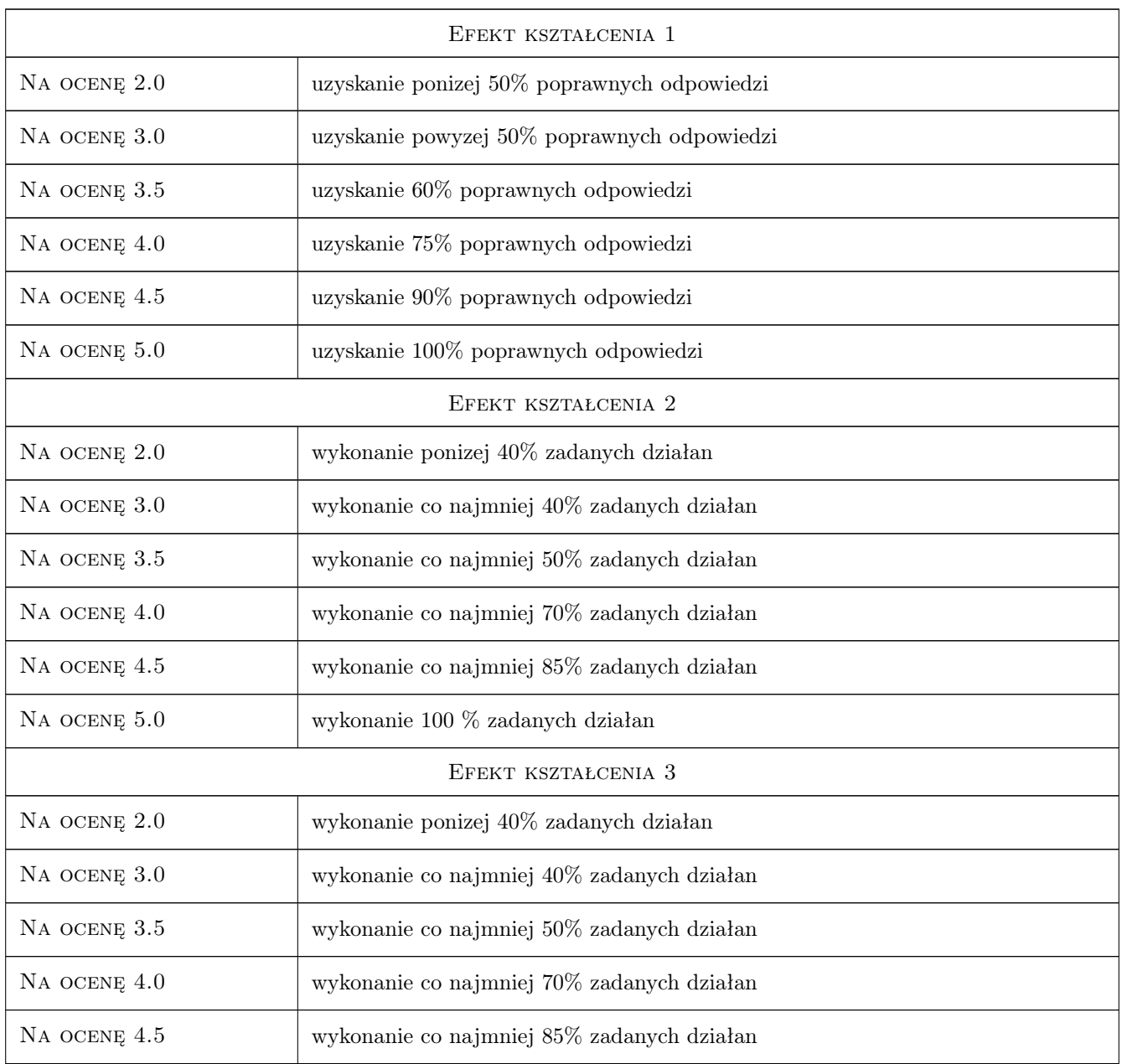

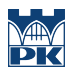

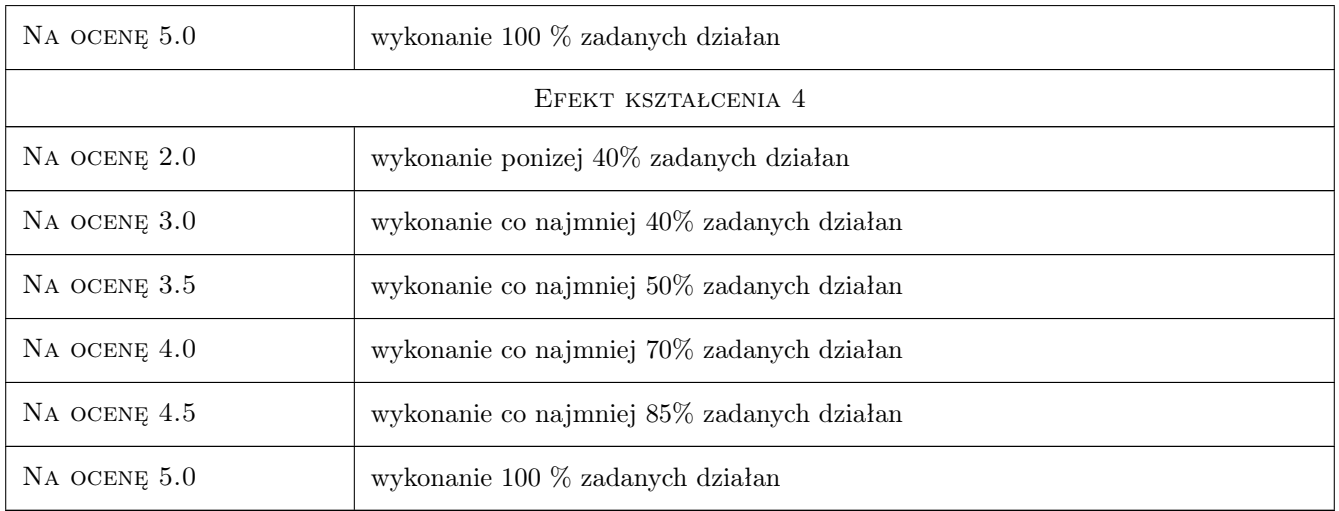

## 10 Macierz realizacji przedmiotu

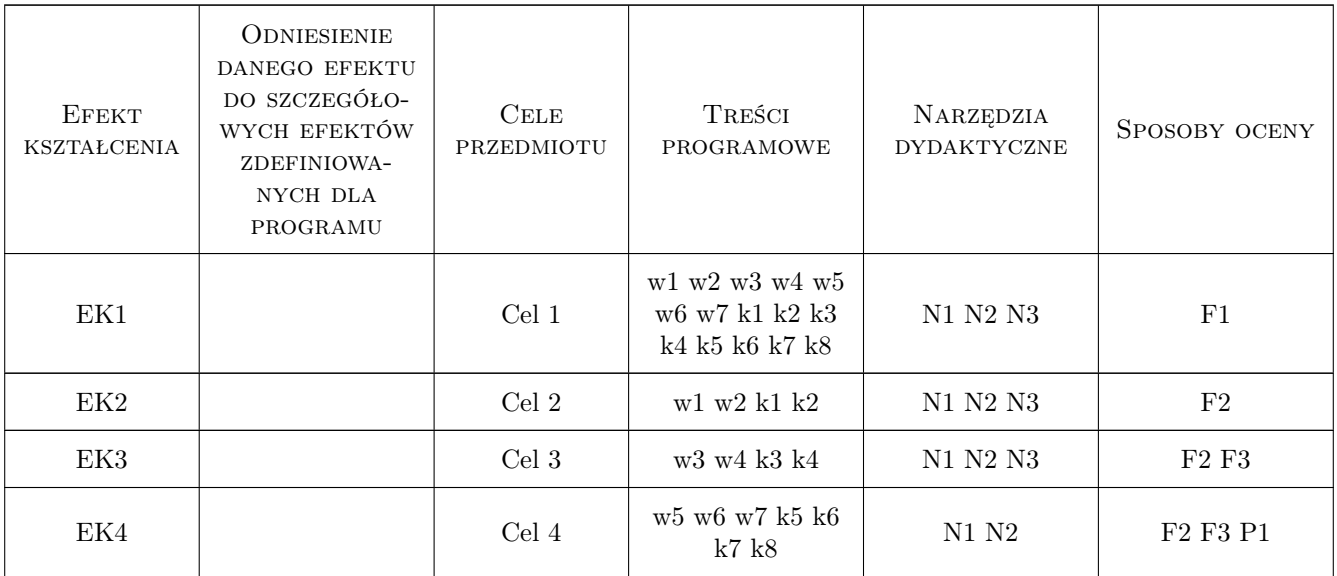

## 11 Wykaz literatury

#### Literatura podstawowa

- [1 ] Autodesk Revit Tutorial i User Guide, Autodesk, 0, Autodesk
- $\left[ {\bf 2} \ \right]$  Ch. Estman, P. Teicholz, R. Sacks, K. Liston  ${\it BIM~Handbook}, \ 0,$

#### Literatura uzupełniająca

[1 ] Autodesk — http://wikihelp.autodesk.com, Autodesk, 0,

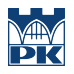

## 12 Informacje o nauczycielach akademickich

#### Osoba odpowiedzialna za kartę

dr inż. Wojciech Kopka (kontakt: wkopka@pk.edu.pl)

#### Osoby prowadzące przedmiot

1 dr inż. Wojciech Kopka (kontakt: wkopka@pk.edu.pl)

### 13 Zatwierdzenie karty przedmiotu do realizacji

(miejscowość, data) (odpowiedzialny za przedmiot) (dziekan)

PRZYJMUJĘ DO REALIZACJI (data i podpisy osób prowadzących przedmiot)

. . . . . . . . . . . . . . . . . . . . . . . . . . . . . . . . . . . . . . . . . . . . . . . .